## Compsci 101 More Recursion and Modules

d is:

0 -> haiku.txt

1 -> labtemplate.txt

2 -> lecturetemplate.txt

Susan Rodger April 20, 2023

## **X** is for ...

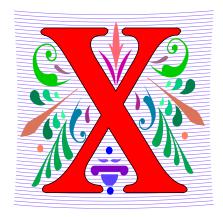

- XOR
  - (a or b) and not (a and b), a.k.a. symmetric difference
- XML
  - eXtensible Markup Language
- Xerox Parc
  - From Mice to Windows

## The Power of Collaboration: Ge Wang, Duke Prof. at Stanford

- Duke 2000: Music and Computer Science
  - <u>https://www.stanforddaily.com/2016/03/09/qa-with-ge-wang-father-of-stanford-laptop-orchestra/</u>
  - http://www.youtube.com/watch?v=ADEHmkL3HBg
- About Design in Compsci 308

Our investment into a huge and meticulous design process was a huge factor in making later progress. 35000+ lines of code / design / documentation gave us a project we were all very happy and proud to be a part of.

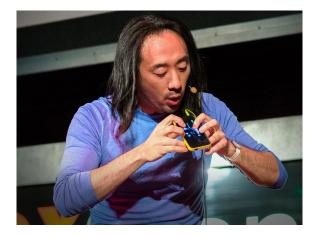

3

#### Announcements

- Assign 6 Recommender due TODAY!
- APT-7, due Tuesday
- Assign 7 due April 26
  - Can be turned in by April 30 with NO PENALTY
- APT Quiz 2 posted on APT page for practice
- Lab 11 Friday due prelab before going
- Final Exam Thurs, May 4, 9am

## Interested in being a UTA?

- Enjoy Compsci101?
- Would like to help others learn it?
- Consider applying to join the team!
- https://www.cs.duke.edu/undergrad/uta
- Apply soon

## Assignment 7: More samples from previous semesters

## A Story – One Eternity Later

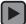

## **APT Due**

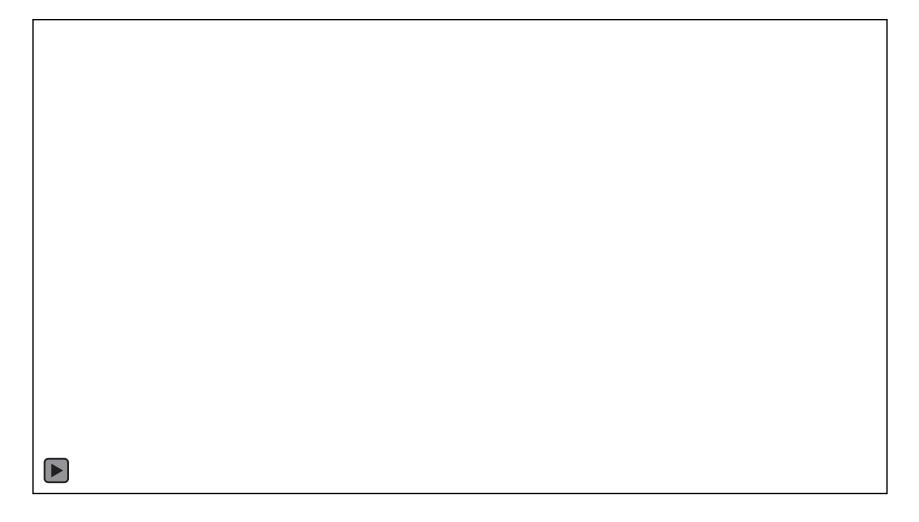

## Haiku – From Previous Semester

## Turtles and Pythons But We Are Not at the Zoo

We Are in CompSci

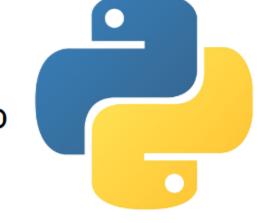

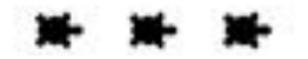

## Haiku – From Previous Semester

Ugh Syntax Error Did I Forget a Colon? Nope. Parentheses.

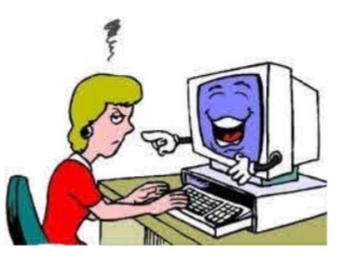

## PFTD

- Review Recursion
- Modules and exceptions
- An APT

## **Review: Recursion Summary**

- Make Simpler or smaller calls
  - Call a clone of itself with different input
- Must have a base case when no recursive call can be made
  - Example The last folder in the folder hierarchy will not have any subfolders. It can only have files. That forms the base case
  - This is the way out of recursion!

## Problem: is a number in a list?

- Is 5 in [7, 5, 6, 8] ?
- Is 8 in [5, [[7,4], 9, [3, 4]], [4, [5, [2, [8, 1], 4, ]], 5]]?

def isItInList(alist, num): 18 for item in alist: 19 if type(item) == type([]): # is a list 20 return isItInList(item, num) 21 22 else: # type is number 23 if item == num: 24 return 'yes' 25 return 'no'

| 18 | ⊝def     | <pre>isItInList(alist, num):</pre>                |
|----|----------|---------------------------------------------------|
| 19 | <b>b</b> | for item in alist:                                |
| 20 |          | <pre>if type(item) == type([]): # is a list</pre> |
| 21 |          | <pre>return isItInList(item, num)</pre>           |
| 22 | - P      | else:# type is number                             |
| 23 |          | <pre>if item == num:</pre>                        |
| 24 | φ.       | return 'yes'                                      |
| 25 | φ.       | return 'no'                                       |

#### • Doesn't work! Consider 2 and [3, [6,7], 8, [2, 7]]

| 18 | ⊝def     | <pre>isItInList(alist, num):</pre>                |
|----|----------|---------------------------------------------------|
| 19 | Ģ        | for item in alist:                                |
| 20 |          | <pre>if type(item) == type([]): # is a list</pre> |
| 21 |          | <pre>return isItInList(item, num)</pre>           |
| 22 | <b>P</b> | else:# type is number                             |
| 23 |          | <pre>if item == num:</pre>                        |
| 24 | <b>A</b> | return 'yes'                                      |
| 25 | 0        | return 'no'                                       |
|    |          |                                                   |

• Doesn't work! Consider 2 and [3, [6,7], 8, [2, 7]]

| 18 | <pre>def isItInList(alist, num):</pre> |                 |
|----|----------------------------------------|-----------------|
| 19 | <b>for</b> item in alist:              |                 |
| 20 | <pre>if type(item) == type([]):</pre>  | # is a list     |
| 21 | return isItInList(item                 | n, num)         |
| 22 | else:# type is number                  | Line 21 returns |
| 23 | <pre>if item == num:</pre>             | "no", doesn't   |
| 24 | return 'yes'                           | check rest of   |
| 25 | return 'no'                            | list            |

#### • Doesn't work! Consider 2 and [3, [6,7], 8, [2, 7]]

| 8  | ⊝def     | <pre>isItInList2(alist, num):</pre>               |
|----|----------|---------------------------------------------------|
| 9  | <b>D</b> | for item in alist:                                |
| 10 | <b>D</b> | <pre>if type(item) == type([]): # is a list</pre> |
| 11 |          | <pre>if isItInList2(item, num) == 'yes':</pre>    |
| 12 | <b>A</b> | return 'yes'                                      |
| 13 | <b>D</b> | else:_# type is number                            |
| 14 |          | <pre>if item == num:</pre>                        |
| 15 | 6        | return 'yes'                                      |
| 16 | <b>e</b> | return 'no'                                       |

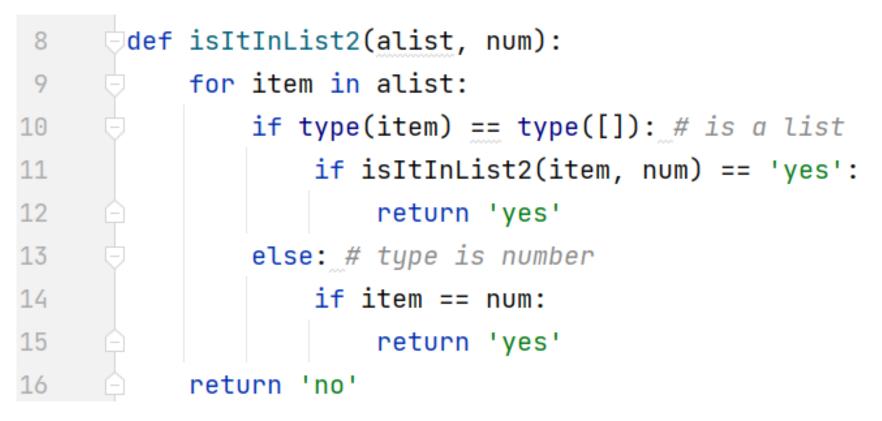

#### • Works! Consider 2 and [3, [6,7], 8, [2, 7]]

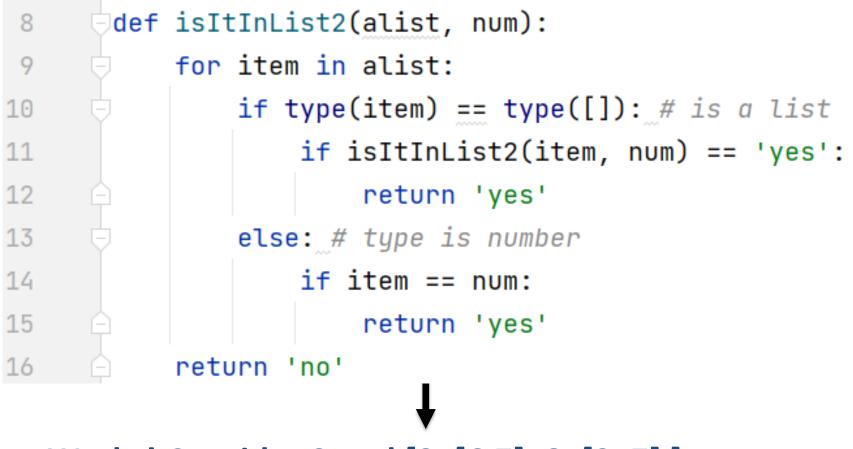

Works! Consider 2 and [3, [6,7], 8, [2, 7]]

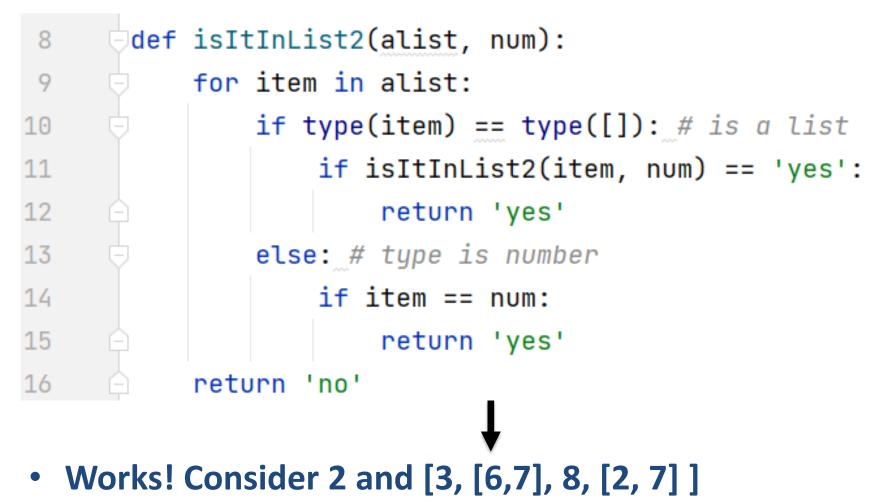

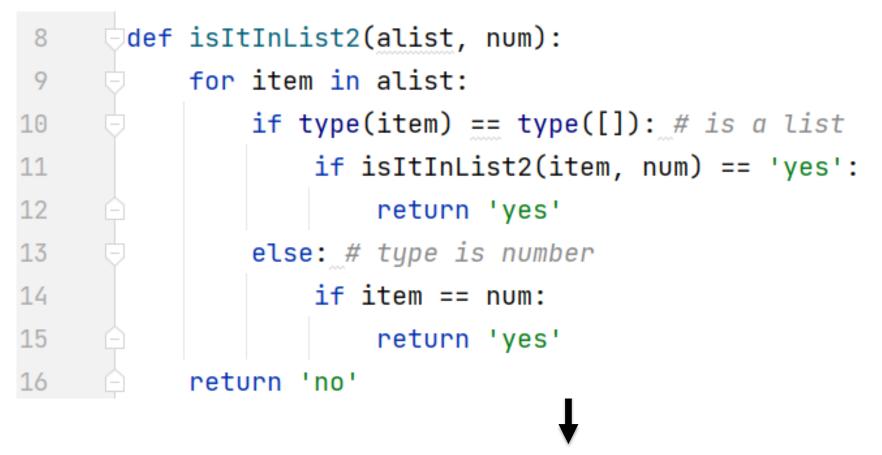

• Works! Consider 2 and [3, [6,7], 8, [2, 7]]

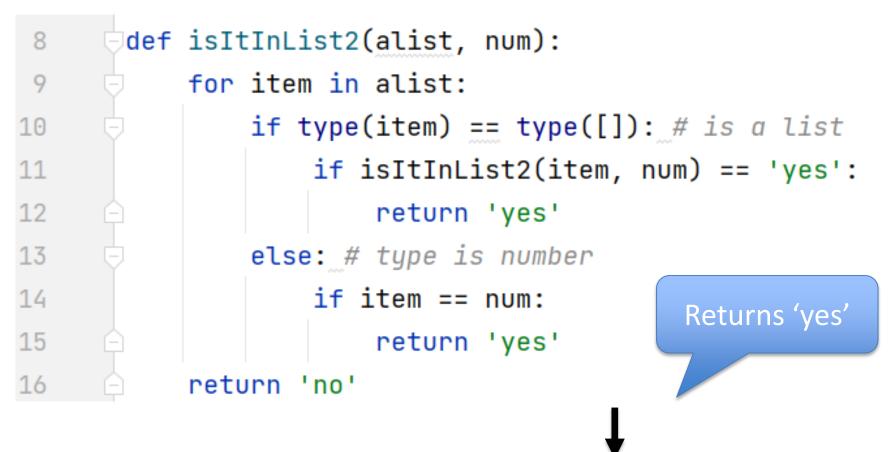

• Works! Consider 2 and [3, [6,7], 8, [2, 7]]

## Problem: is a number in a list?

- Is 5 in [7, 5, 6, 8] ?
- Is 8 in [5, [[7,4], 9, [3, 4]], [4, [5, [2, [8, 1], 4, ]], 5]]?

## Revisit the APT Bagels Recursively

```
filename: Bagels.py
def bagelCount(orders) :
    """
    return number of bagels needed to fulfill
    the orders in integer list parameter orders
    """
```

```
1. orders = [1, 3, 5, 7]
```

Returns: 16

No order is for more than a dozen, return the total of all orders.

2.
orders = [11,22,33,44,55]
Returns: 175 since 11 + (22+1) + (33+2) + (44+3) + (55+4) = 175

# APT Bagels Recursively bit.ly/101s23-0420-1

## **APT Bagels Recursively**

```
def bagelCount(orders):
A)
         if len(orders) > 0:
              return orders[0]//12 + orders[0] + bagelCount(orders[1:])
         else:
              return 0
B)
     def bagelCount(orders):
          if len(orders) > 0:
              return orders[-1]//12 + orders[-1] + bagelCount(orders[:-1])
          else:
              return 0
C)
     def bagelCount(orders):
         return orders[0] + orders[0]//12 + bagelCount(orders[1:])
     def bagelCount(orders):
D)
         if len(orders)>1:
             return orders[1] + orders[1]//12 + bagelCount(orders[2:])
         else:
             return bagelCount(orders[0])
  4/20/23
                                                   27
                                                    Compsci 101, Spring 2023
```

## Why use modules?

- Module Python file (.py file)
- Can have several modules work together
- Easier to organize code
- Easier to reuse code
- Easier to change code
  - As long as the "what" is the same, the "how" can change
    - Ex: sorted(...), one function many sorting algorithms

## **Modules for Creating**

#### "MadLibs" → Tag-a-Story

- User chooses template
- Computer fills everything in

In lecture I saw a <color> <noun>
For lunch I had a <adjective> <food>
The day ended with seeing a <animal>
<verb> in <place>

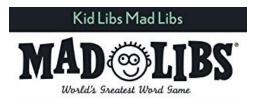

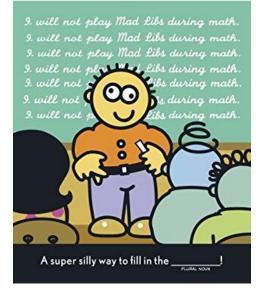

## From <noun> to story

In lecture I saw a
<color> <noun>

For lunch I had a <adjective> <food>

The day ended with seeing a <animal> <verb> in <place>

In lecture I saw a
magenta house
For lunch I had a
luminous hummus
The day ended with
seeing a cow sleep
in Mombasa

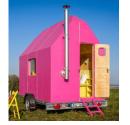

<u>This Photo</u> by Unknown Author is licensed under <u>CC</u> BY-NC-ND

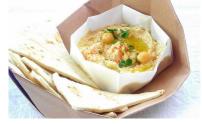

This Photo by Unknown Author is licensed under <u>CC BY-NC-ND</u>

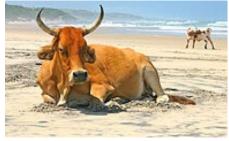

This Photo by Unknown Author is licensed under <u>CC BY-SA</u>

## Demo

- Run storyline.py
- Show Lecture template
- Show Haiku's
- Make modifications

## Let's create/modify a story

- Choose a template or make a new one
  - We'll choose lecturetemplate.txt first
- Add a new category/replacement
  - We'll choose number and list some choices
- Run the program and test our modifications
  - Randomized, hard to test, but doable

## Main Parts (3 modules) for tag-a-story

- Put everything together, the template and words
  - Storyline.py
- Loading and handling user choosing templates
  - TemplateChooser.py
- Loading and picking the word for a given tag
  - Replacements.py

## Main Parts (3 modules) for tag-a-story

- Put everything together, the template and words
  - Storyline.py
- Loading and handling user choosing templates
  - TemplateChooser.py
- Loading and picking the word for a given tag
  - Replacements.py

## Creating a story

- Main steps in Storyline.py
  - Get template use module TemplateChooser
  - Go through template
    - Get words for a tag use module Replacements
    - Replace tag with word
- Using modules
  - Assume they work
  - Only care *what* they do, not *how* (abstraction!)

## Modules in Action: makeStory() is in Storyline.py

- How can we access TemplateChooser functions?
  - import and access as shown

```
def makeStory():
41
42
           ......
43
           let user make a choice of
44
           available templates and print
45
           the story from the chosen template
           .....
46
47
           lines = TemplateChooser.getTemplateLines("templates")
48
           st = linesToStory(lines)
49
           print(st)
```

#### Modules in Action: makeStory() is in Storyline.py

- How can we access TemplateChooser functions?
  - import and access as shown

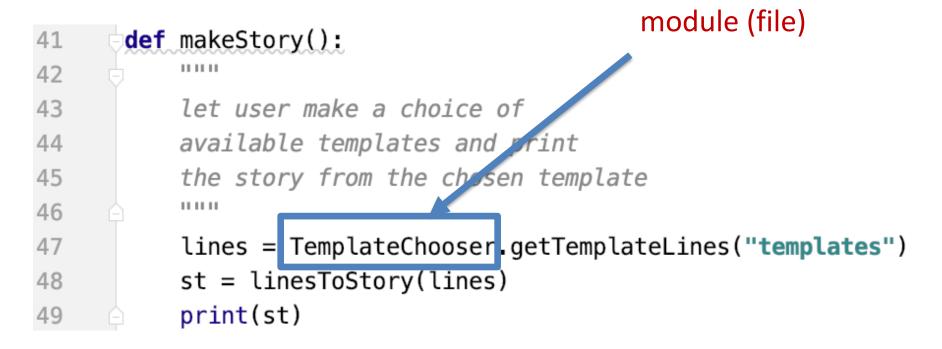

Another

### Modules in Action: makeStory() is in Storyline.py

- How can we access TemplateChooser functions?
  - import and access as shown

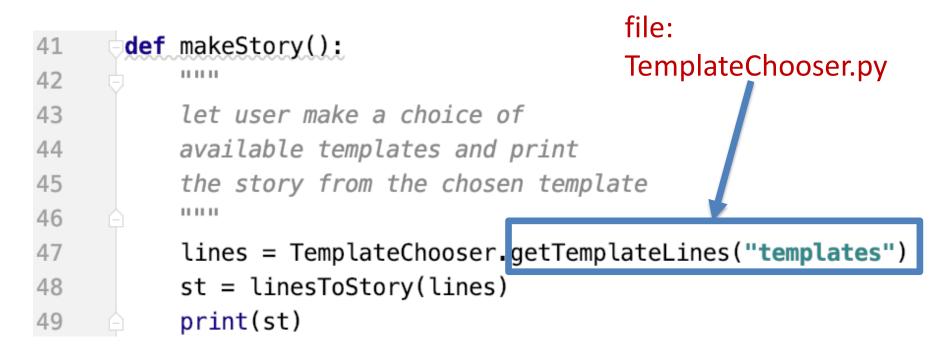

A function in the

#### Modules in Action: linesToStory() is in Storyline.py

#### • We call doWord() – does replacements for words

```
27
       def linesToStory(lines):
            ......
28
29
            lines is a list of strings,
30
            each a line from a template file
31
            Return a string based on substituting
32
           for each <tag> in each line
            ......
33
34
            story = ""
            for line in lines:
35
36
                st = ""
37
                for word in line.split():
                     st += doWord(word) + " "
38
                story += st.strip() + "\n"
39
40
            return story
                      COMPSCI TOT' Shimk SOSS
                                          27
```

4/20/23

#### Modules in Action: linesToStory() is in Storyline.py

#### • We call doWord() – does replacements for words

4/20/23

```
27
       def linesToStory(lines):
                                             A function in this file:
28
            ......
                                                   doWord
            lines is a list of strings,
29
30
            each a line from a template file
                                                   no dot before it
31
            Return a string based on substituting
32
           for each <tag> in each line
33
            ......
34
            story =
                     .....
            for line in lines:
35
36
                st = ""
                for word in line solit(
37
                                          + " "
                     st += doWord(word)
38
                story += st.strip()
                                          \n"
39
40
            return story
                      COMPSCI TOT' SHIRING SOSS
                                          4U
```

#### Understanding Code/Module doWord is in Storyline.py

- What does getReplacement do?
  - How does getReplacement do it?

```
def doWord(word):
 10
             11 11 11
 11
 12
             word is a string
 13
             if word is <tag>, find replacement
             and return it. Else return word
 14
             10 10 10
 15
 16
             start = word.find("<")</pre>
 17
             if start != -1:
 18
                 end = word.find(">")
                  tag = word[start+1:end]
 19
 20
 21
                  rep = Replacements.getReplacement(tag)
 22
                  return rep
             return word
 23
4/20/23
                                Compsci 101, Spring 2023
                                                   41
```

#### Understanding Code/Module doWord is in Storyline.py

- What does getReplacement do?
  - How does getReplacement do it?

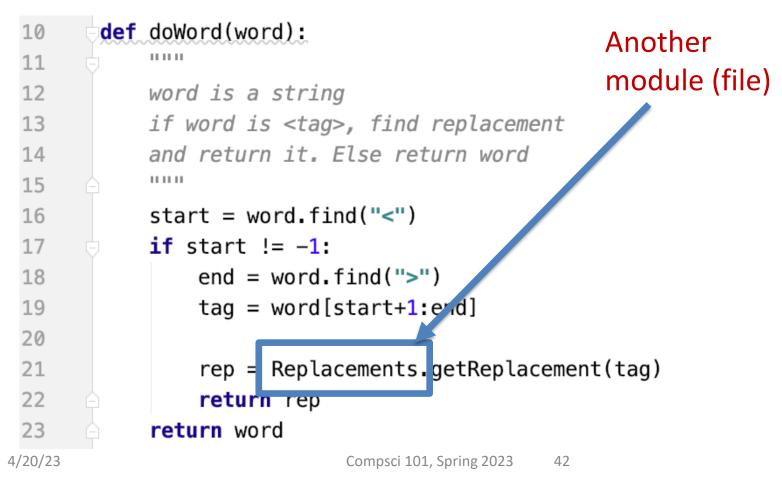

#### Understanding Code/Module doWord is in Storyline.py

- What does getReplacement do?
  - How does getReplacement do it?

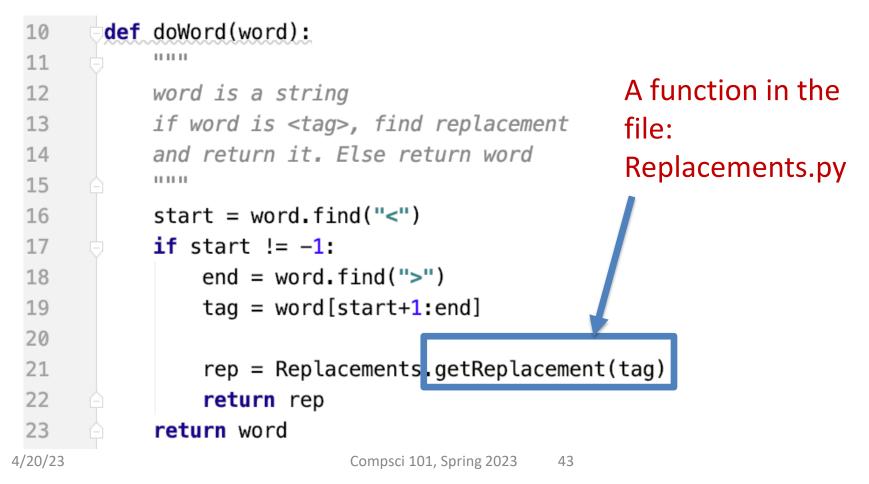

#### Main Parts for tag-a-story

- Put everything together, the template and words
  Storyline.py
- Loading and handling user choosing templates
  - TemplateChooser.py
- Loading and picking the word for a given tag
  - Replacements.py

#### Another module TemplateChooser.py

#### • Get template

- TemplateChooser.getTemplateLines(DIR)
- What:
  - From the templates in the directory DIR (type: str)
  - Return a list of strings, where each element is a line from one of the templates in DIR
- Word for a tag
  - Replacements.getReplacement(TAG)
  - What:
    - Return a random word that matches TAG (type: str)

#### Where is it called from?

- In module Storyline.py, function makestory
- lines = TemplateChooser.getTemplateLines("templates")

• Where templates is a folder with three templates:

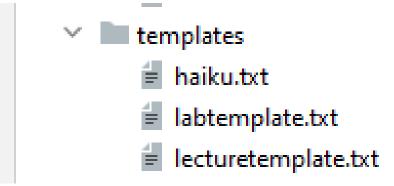

#### TemplateChooser.py Steps

- List all templates in the folder
- Get user input that chooses one
- Load that template
- Return as list of strings

#### TemplateChooser.py Steps

- List all templates in the folder
  - pathlib Library
- Get user input that chooses one
  - Handle bad input  $\rightarrow$  try...except
- Load that template
  - Open file, .readlines()
- Return as list of strings

### These Steps in Code getTemplateLines in TemplateChooser.py

- Read directory of templates, convert to dictionary
  - Let user choose one, open and return it

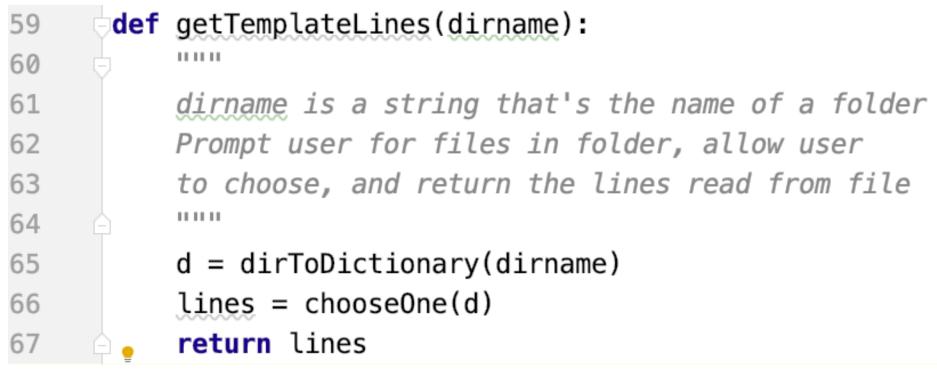

### Creating User Menu dirToDictionary in TemplateChooser.py

What does this function return? What type?

```
def dirToDictionary(dirname):
11
12
            d = \{\}
18
19
             index = 0
            for one in pathlib.Path(dirname).iterdir():
20
21
                 d[index] = one
22
                 # print(type(one))
                 index += 1
23
             return d
24
  4/20/23
                          Compsci 101, Spring 2023
                                         50
```

### Creating User Menu dirToDictionary in TemplateChooser.py

d is:

What does this function return? What type?

```
def dirToDictionary(dirname):
                                          0 -> haiku.txt
11
                                          1 -> labtemplate.txt
12
                                          2 -> lecturetemplate.txt
            d = \{\}
18
            index = 0
19
            for one in pathlib.Path(dirname).iterdir():
20
                 d[index] = one
21
22
                # print(type(one))
                 index += 1
23
            return d
24
```

#### Folder in Pycharm

- 210408 C:\Users\Susan\Py
  - > tagreplacements
  - 🗠 🖿 templates
    - 🗧 haiku.txt
    - 🗧 labtemplate.txt
    - 🗧 lecturetemplate.txt
    - 🐌 Replacements.py

#### Output:

| $\uparrow$     | C:\Users\Susan\AppData\Lo        |
|----------------|----------------------------------|
| $\downarrow$   | 0 haiku.txt                      |
| <del>.</del> . | 1 labtemplate.txt                |
| ±<br>∎         | <pre>2 lecturetemplate.txt</pre> |
| ter<br>Ter     |                                  |
| -              | choose one> 0                    |
|                | the slimy bathtub                |
|                | reminded them of Africa          |
|                | chartreuse squeaky brown         |
|                |                                  |

Þ

\*

### pathlib Library

• Path:

"rodger/Pycharm/cps101/lab11/temp/haiku.txt"

- The pathlib library is more recent/Python3
  - Simpler, easier to use than functions from **os**
- Handles domain specifics!
  - Doesn't matter if on Windows, Mac, etc.
  - We worry about the *what*, it handles the *how*

# pathlib Library cont.

• Path:

"rodger/Pycharm/cps101/lab11/temp/haiku.txt"

- pathlib.Path(DIR).iterdir()
  - Returns iterable of Path objects representing each "thing" in the directory DIR
- Path object's .parts tuple of strings, each element is a piece of a filename's path

# Understanding the Unknown chooseOne in TemplateChooser.py

- We will return to this, but analyze parts now
  - What's familiar? What's not familiar ...

```
39
      def chooseOne(d):
           .....
40
          while True:
46
47
               for key in sorted(d.keys()):
                   print("%d\t%s" % (key, d[key].parts[-1]))
48
               print("____")
49
               st = input("choose one> ")
50
51
               try:
52
                   val = int(st)
53
                   if 0 <= val and val < len(d):</pre>
                       return reader(d[val])
54
55
               except ValueError:
56
                   print("please enter a number")
```

#### Python exceptions

- What should you do if you prompt user for a number and they enter "one"
  - Test to see if it has digits?
- Use exceptions with try: and except:
  - See code in function chooseOne from TemplateChooser.py

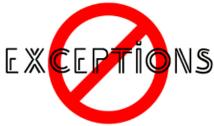

#### Handling Exceptions

What happens: x = int("123abc")

46 st = input("choose one> ")
47 try:
48 val = int(st)
49 if 0 <= val and val < len(d):
50 return reader(d[val])
51 except ValueError:
52 print("please enter a number")</pre>

### WOTO-1 Modules http://bit.ly/101s23-0420-2

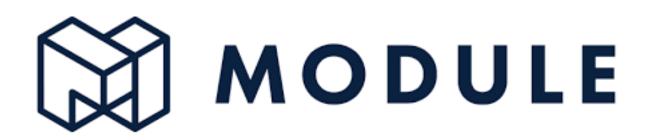

#### **APT WordPlay**

#### **APT: WordPlay**

#### **Problem Statement**

Given a phrase of words, your task is to return a string of the unique words from the phrase, with the words sorted using the following rules.

- 1. First the unique words should be sorted in reverse order based on their length (number of characters in the word)
- 2. For words the same length, they should be sorted in alphabetical order based on only the first letter of each such word
- If there are ties after 1) and 2) criteria, then sort those words in reverse alphabetical order based on the last letter of each such word
- 4. If there are ties after 1), 2) and 3) criteria, then sort those words in alphabetical order based on the sub-word between the first and last letter of each such word.

"mouse elephant moth zebra mole tiger moose moth mule" Returns:

"mouse elephan moth ebra mole tiger moose moth nule"

**Returns:** 

"elephant moose mouse tiger zebra moth nole mule"

No duplicates

"mouse elephant moth zebra mole tiger moose moth mule" Returns:

#### 8 5 5 5 5 4 4 4 "elephant moose mouse tiger zebra moth mole mule"

- No duplicates
- Reverse order by length

"mouse elephant moth zebra mole tiger moose moth mule" Returns:

- No duplicates
- Reverse order by length
- Ties: alphabetical by first letter

"mouse elephant moth zebra mole tiger moose moth mule" Returns:

- No duplicates
- Reverse order by length
- Ties: alphabetical by first letter
- 2<sup>nd</sup> Ties: reverse alphabetical by last letter

#### "mouse elephant moth zebra mole tiger moose moth mule" Returns:

- No duplicates
- Reverse order by length
- Ties: alphabetical by first letter
- 2<sup>nd</sup> Ties: reverse alphabetical by last letter
- 3<sup>rd</sup> Ties: alphabetical sub-word between first and last letter

#### **APT WordPlay**

#### **APT: WordPlay**

#### **Problem Statement**

Given a phrase of words, your task is to return a string of the unique words from the phrase, with the words sorted using the following rules.

- 1. First the unique words should be sorted in reverse order based on their length (number of characters in the word)
- 2. For words the same length, they should be sorted in alphabetical order based on only the first letter of each such word
- If there are ties after 1) and 2) criteria, then sort those words in reverse alphabetical order based on the last letter of each such word
- 4. If there are ties after 1), 2) and 3) criteria, then sort those words in alphabetical order based on the sub-word between the first and last letter of each such word.

#### WOTO-3 APT WordPlay http://bit.ly/101s23-0420-3 APT: WordPlay

#### **Problem Statement**

Given a phrase of words, your task is to return a string of the unique words from the phrase, with the words sorted using the following rules.

- 1. First the unique words should be sorted in reverse order based on their length (number of characters in the word)
- For words the same length, they should be sorted in alphabetical order based on only the first letter of each such word
- If there are ties after 1) and 2) criteria, then sort those words in reverse alphabetical order based on the last letter of each such word
- If there are ties after 1), 2) and 3) criteria, then sort those words in alphabetical order based on the sub-word between the first and last letter of each such word.

### WOTO-3 APT WordPlay http://bit.ly/101s23-0420-3

### WordPlay

def sortinorder(phrase):

- alist = list(set(phrase.split()))
- blist = sorted(alist, key=lambda f: f[1:-1])

clist = sorted(blist, key=lambda f: f[-1], reverse=True)

- dlist = sorted(clist, key=lambda f: f[0])
- elist = sorted(dlist, key=lambda x: len(x), reverse=True)
  return " ".join([x for x in elist])

# WordPlay

The last letter

The first letter

def sortinorder(phrase):

- alist = list(set(phrase.split()))
- blist = sorted(alist, key=lambda f: f[1:-1]
- clist = sorted(blist, key=lambda f: f[-1], rrrrrrrrrrrrrrrrrrrrrrrrrrrrrrrrrrrrrrrrrrrrrrrrrrrrrrrrrrrrrrrrrrrrrrrrrrrrrrrrrrrrrrrrrrrrrrrrrrrrrrrrrrrrrrrrrrrrrrrrrrrrrrrrrrrrrrrrrrrrrrrrrrrrrrrrrrrrrrrrrrrrrrr</pre
- dlist = sorted(clist, key=lambda f: f[0])
- elist = sorted(dlist, key=lambda x: len(x), reverse=True) return " ".join([x for x in elist])

The length of the word